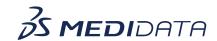

## Medidata Detect: Using Clean Patient Tracker eLearning Course Outline

**Course Description:** In this course, you will learn about:

• Introduction to Clean Patient Tracker and its Purpose

• Roles and Permissions

• How to View and Access Clean Patient Tracker and

• How to Interpret Clean Patient Tracker Data

<u>Approximate Duration</u>: 10 minutes

| Module                                   | Topic                                                                                    |
|------------------------------------------|------------------------------------------------------------------------------------------|
| Welcome                                  | Objectives                                                                               |
| Introduction                             | <ul> <li>Introduction to Clean Patient Tracker</li> <li>Roles and Permissions</li> </ul> |
| View and Access Clean Patient<br>Tracker | View and Access Clean Patient Tracker                                                    |
| Interpet Clean Patient Tracker           | Interpret Clean Patient Tracker                                                          |
| Data                                     | Data                                                                                     |
| Summary                                  | Summary                                                                                  |